## SAP ABAP table SIN\_WF\_INF {Includes class-spec. attributes for integrated inbox}

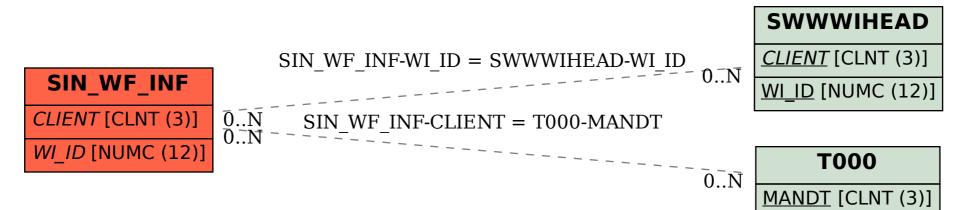